# DEPLOYMENT OF AN ELECTRONIC DOCUMENTATION SYSTEM FOR THE IWK REGIONAL POISON CENTRE

By Patricia Figueredo B00392827 pfiguere@cs.dal.ca

Performed at: IWK Regional Poison Centre 5850/5980 University Avenue Halifax, Nova Scotia B3K 6R8

**HINF 7000** 

In partial fulfillment of the requirements of the Master of Health Informatics Program,
Dalhousie University

Report of Internship for the period May 1 – September 1, 2006

Date Submitted: September 11, 2006

#### **ACKNOWLEDGMENTS**

I am grateful to IWK Regional Poison Centre in providing me with the opportunity to work as a part of this project, to the whole group of nurses, clinical leaders and Medical Director who provided support and encouragement throughout the project.

Special thanks to Eileen Gillespie, a Clinical Leader of IWK Regional Poison Centre and supervisor of this project for her incredibly patience and guidance all the way through the project. To Ruth Bona, Clinical Leader of IWK Regional Poison Centre for a valuable orientation session at the beginning of the internship to provide a good starting point in understanding the Poison Centre work. To Paul Kendall, who shared with me his computer expertise. To Nancy Murphy, Medical Director, for her great help in the creation of the template and report for the treatment recommendation process. To Thelma, Joanne, Sue, Mary Anne, Debbie, Dianne, Kim and Laurie for their patience and feedback during the interviews and during the whole project.

Also, I would like to thank Dr. Raza Abbidi for giving me the opportunity to work on a wonderful project and Janet Curran to recommend the inclusion of Health Informatics' Students in this project.

#### **ENDORSEMENT**

This report has been written by me and has not received any previous academic credit at this or any other institution.

### **OVERVIEW**

The Nova Scotia Emergency Management Office (EMO/911) is mandated with coordinating the province's response to emergency situations. EMO/911 provided funding to create an electronic documentation system for the IWK Regional Poison Centre and abolish the manually documented system.

There were several drivers for this project:

- High volume of calls with approximately 10,000 calls per year being handled manually.
- Difficulty in generating meaningful statistics due to manual nature of call handling.
- Community benefit of a database with information regarding the toxicological care of the poison victim in order to identify and predict toxic exposure trends, provide public health surveillance reporting, evaluate products that will reduce morbidity and mortality and provide a data source for future research.

The participants were the IWK Regional Poison Centre in collaboration with the Health Informatics Department at Dalhousie University.

The project was initially designed to be implemented in two phases. The first phase was to be an analysis and design of the tool and the second would focus on developing the tool itself. These two phases were to be split over two internships.

The research done by the first health informatics intern found that there are many documentation systems for Poison Centres being used in North America. Also it was determined that it is cheaper to buy than to develop in-house, also resulting in a faster implementation. Therefore the idea of developing the tool in-house was dropped. The first intern did an extensive analysis of different third party tools in North America and the results suggested buying and deploying a tool called Visual DotLab (VDL), offered by a company in California (WBM).

# **Table of Contents**

| 1. INTRODUCTION                             | 5  |
|---------------------------------------------|----|
| 2. SOFTWARE ACQUISITION                     | 5  |
| 2.1 HARDWARE AND SOFTWARE                   | 5  |
| 2.2 LEGAL ASPECTS                           | 6  |
| 3. ORGANIZATIONAL CHANGES                   | 7  |
| 3.1 READINESS ASSESSMENT INTERVIEW          | 9  |
| 4. DATA PREPARATION                         | 9  |
| 4.1 WORKFLOW PROCESS                        | 9  |
| 4.2 PREPARING DATA TO PERSONALIZE THE TOOL  | 12 |
| 4.3 MAPPING INFORMATION                     | 12 |
| 5. SOFTWARE IMPLEMENTATION                  | 13 |
| 5.1 INSTALLING AND CONFIGURING THE SOFTWARE | 13 |
| 5.2 SOFTWARE INTEGRATION                    | 13 |
| 6. TRAINING AND TECHNICAL SUPPORT           | 16 |
| 7. FUTURE PROJECTS                          | 17 |
| 8. ANALYSIS                                 | 18 |
| 9. LESSONS LEARNED                          | 18 |
| 10. REFERENCE                               | 19 |
| 11. APPENDICES                              | 20 |
| APPENDIX I                                  | 20 |
| APPENDIX II                                 | 21 |
| APPENDIX III                                | 26 |
| APPENDIX IV                                 | 28 |
| APPENDIX V                                  | 32 |
| APPENDIX VI                                 | 33 |
| A DDENING VIII                              | 11 |

#### 1. INTRODUCTION

The goal of the second internship was to facilitate the deployment of the VDL electronic charting and database system for the IWK Regional Poison Centre that was suggested earlier by a health informatics student as a result of the first internship.

The second part of this project consists of the deployment phase that can be divided into six stages:

- Software acquisition. Ensure that the appropriate hardware and software is acquired by the IWK IT department and research contract agreements with a third party company.
- Organizational changes. Evaluate the effects of the new technology for the Poison Centre team by examining user acceptance, expectations, IT knowledge and motivation, as well as support of its adoption.
- Data preparation. Collect all the information necessary to personalize the new software and present an overview of the current information flow.
- Software implementation. Assure that the new software offers sufficient functionality to support the current clinical workflow at the IWK Poison Centre by exploring the new tool and recommending best practices.
- Training and technical support. Support and training of the Specialist in Poison Information (SPI) in the appropriate use of the new software.
- Future projects. Recommend future uses of the clinical information collected in the new software as part of future projects

#### 2. SOFTWARE ACQUISITION

# 2.1 HARDWARE AND SOFTWARE

The documentation system, Visual Dot Lab (VDL), purchased by the IWK Poison Centre is third party software that was sold by the California company WBM. This software is client/server based and uses a distributive database schema, therefore some of the lookup tables have a local installation and any change in their data must be distributed to all the workstations running the software. The software package includes an electronic documentation system, a report bank and an audit trail.

- The electronic documentation system is a client tool that is used by the Specialist in Poison Information (SPI) to document any of the toxicological calls received at the center.
- The report bank contains more than 100 Crystal Reports that generate statistics about case management, case outcomes, and team performance, among others.
- The audit trail tracks all the transactions completed in VDL by SPIs, Clinical Leaders and the Medical Director. For instance, the audit trail will have a record of who has created a new chart, what time the new chart was created, who has made changes to the chart, etc.

The hardware and software needed as a basic platform for the third party software, VDL, was acquired by the IWK Information Technology (IT) department.

Following the internal policies of the IWK IT department, the Poison Center opened a project initiation form at the IT department help desk. The project initiation form is a detailed description of an IWK IT project that includes hardware specifications, software specifications, etc. So for this specific case it was filled out with information on the hardware and software requirements as documented by the VDL vendor (see Appendix I). This task was initiated by the Poison Center Clinical Leaders as well as the first intern and the progress was tracked during the second internship term.

During the week when the second internship started, the manager of the IT technical support who was responsible for the Poison Center project initiation left IWK. This issue delayed the acquisition of the software and hardware needed before the installation of VDL. Once the new IT technical support manager was appointed, the Clinical Leaders and the second intern met with the new manager to discuss the project initiation and clarify doubts about the hardware and software requirements. After the hardware and software was purchased and installed, the IT department gave virtual access to the second intern who tested the server installation, the SQL server and explored the possibility of future web-based development by installing an Apache server and PHP on this machine.

Before buying VDL one important issue was resolved, the legal agreement between vendor and IWK hospital.

#### 2.2 LEGAL ASPECTS

The contract was revised by an IWK lawyer who required the inclusion of some documentation to detail minimum hardware specification, current support policy and features and functionalities of the software.

Some questions in relation with the contract were raised by the new intern. Would personally identifiable information need to be disclosed by the U.S. based third party vendor to its government because of the "Patriot Act"? Is it reasonable to assume that the annual fee increase should not be more than the increase in the Consumer Price Index (U.S. CPI)? Does the contract need to be under California law or Nova Scotia law?

To clarify the legal questions and to discus the questions raised by the health informatics intern the clinical leader met with the IWK lawyer. As a result of the meeting, the vendor attached new documents to the contract and signed a confidentiality agreement.

#### The USA Patriot Act

With the incursion of information technology in the Health Care system, security and confidentiality of personally identifiable information has become an issue. Projects that involve third party software, specifically out-of-country software companies require a detailed investigation of national and international laws.

For this project, it was essential to investigate The USA Patriot Act and ensure that there are not going to be breaches of patient confidentiality by the U.S. government. The U.S. Patriot Act (The Uniting and Strengthening America by Providing Appropriate Tools Required to Intercept and Obstruct Terrorism Act of 2001) was created as a response of the terrorism act of September 11, 2001. This law extends the authority of American law application in the U.S. and abroad to combat terrorism.

". Uniting and Strengthening America by Providing Appropriate Tools Required to Intercept and Obstruct Terrorism (USA Patriot Act) Act of 2001, PUBLIC LAW 107-56 [H.R. 3162], An Act To deter and punish terrorist acts in the United States and around the world, to enhance law enforcement investigatory tools, and for other purposes. (OCTOBER 26, 2001)"{1}

According to {2} "The risk of USA Patriot Act access is not just an issue for the public sector of this country. It is also an issue for the private sector and will have to be addressed by all jurisdictions across Canada and at international level."

#### 3. ORGANIZATIONAL CHANGES

When the legal aspect was resolved, assessing the readiness for adoption of the new software by the Specialists of Poison Information (SPIs) became a priority. According to {3} "the availability of a tool to assess readiness is a key to the development of implementation plans that will optimize the fit between the innovative system and the organizational characteristics".

In {4} the author purposes that the success or failure in IT projects in Health care depends on the balance of the interaction between individuals who are part of the project, technology that is been adopted and tasks inherent to the job{4}. See figure below.

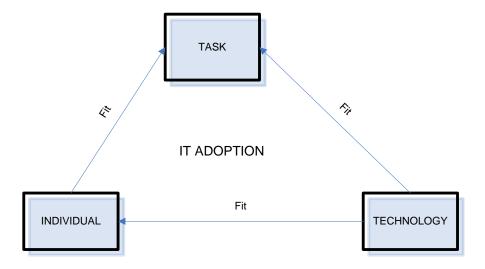

{4} identified that the following factors influenced positively the interaction (fit) between task, technology and individuals during the implementation of a nursing documentation system in a German university hospital:

# • Individual-technology fit

- o Training sections
- o Selection of super users
- o Acceptance of computerization in their field
- o A certain minimum level of computer literacy
- Reduction of workload during the initial part of the implementation project
- o Introduction of new functionalities of the software in a step-wise manner
- o Commitment to the nursing documentation and nursing job
- o Team and management support

#### • Individual-task fit

- o Reformation of the nursing documentation process
- o Succinct documentation of nursing notes
- o Internal norms
- o Understand responsibilities within nursing documentation
- o Use of policies and guidelines used by the nurses in their practice

## Task-technology fit

- Software adaptation of policies and guidelines used by the nurses in their practice
- o Availability of appropriate hardware resources
- o Completeness of software functionality
- o Reformation of the nursing documentation

As a result of the literature review, the health informatics intern and the clinical leaders amalgamated different techniques as strategies to prepare the Poison Centre team in the adoption of the electronic documentation system. The strategy included a readiness assessment interview, weekly update of the project on WebCT, basic computer skills training, VDL open forum in WebCT, an extensive VDL training session, detailed VDL documentation and technical support 7/24 hours provide by the IT helpdesk, SPI from the Toronto Sick Kids hospital who has been using the tool for years, the VDL vendor and the Dalhousie intern.

#### 3.1 READINESS ASSESSMENT INTERVIEW

As a result of the literature review and an interview with a Dalhousie PhD student who is working on the development of an organizational readiness scale for e-health innovation, a readiness assessment interview was designed. The interviews were directed by the clinical leaders and the Dalhousie intern. The duration of each interview was around 40 to 50 minutes and each of them was tape recorded. The questions were open-ended, semi-structured questions that were divided into three sections: Part I were questions to identify work satisfaction with the nursing documentation tasks, Part II addressed the acceptance of computers as part of nursing documentation and Part III questioned the SPIs perception of overall affects of the new electronic system on nursing workflow. Five interviews were face-to-face interviews and two were completed by correspondence (see interview at the end of Appendix II). A summary of the answers of each question can be found in Appendix II.

#### 4. DATA PREPARATION

#### 4.1 WORKFLOW PROCESS

Before VDL deployment, the IWK Regional Poison Centre workflow was supported by paper-based charts that were filled out manually after or during a call (see Appendix III). The flow of information started by documenting the call in the "Poison Information Call Form" gathering demographic information of the caller, victim's medical history, call reasons, circumstances of the exposure, assessment, symptoms and nurses recommendations and follow-up notes. The flow of information was extended to fulfill internal and health authorities' policies by collecting information on additional forms and reporting them to the Ministry of Fisheries and Agriculture and IWK Child Links among others.

The IWK Regional Poison Centre workflow was divided during this internship into seven processes as listed in Figure 1.

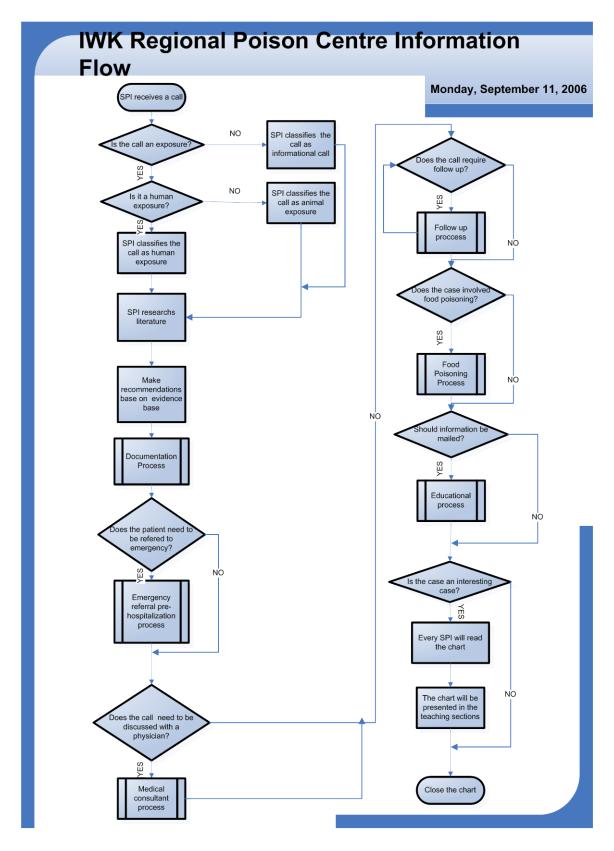

Figure 1. IWK Regional Poison Centre information flow diagram before VDL

#### **Documentation Process**

The IWK Poison Centre receives calls from Nova Scotia, PEI and occasionally from New Brunswick. Currently, there are four lines open and technically they should never be busy. Also, there is a direct line with 911 for emergency. During the documentation process the SPIs collect patient identification information, reason of call, type of call, route of ingestion, circumstances of the call (unintentional or intentional), location of the call, substance involved in the exposure, medical history, symptoms of the victim, assessment (asymptomatic, symptomatic), condition management, medical outcome and resources used. See a step by step documentation of this process in Appendix IV.

### Treatment recommendation process

This covers the process to refer a patient to her/his closest hospital emergency department. During this process, SPIs fax to the emergency department a list of treatment and medical tests that should be applied to the patient. As well, a copy of literature that is relevant to the case such as online clinical database, Micromedex {4}, books and Google searches. This literature along with the SPIs experience constitutes the evidence based clinical knowledge that supports the patient treatment. See a step-by-step documentation of this process in Appendix IV.

# Medical consultant process

Some calls received by the IWK Regional Poison Centre require medical judgment. In this case, the SPIs will contact the doctor on call. After the case is documented, the physician who was on call will review the chart and will write his/her comments in an inhouse access database software. A copy of the Physician's comments is attached to the chart and the entire package would be reviewed in the training rounds. See a step-by-step documentation of this process in Appendix IV.

#### Food Poisoning process

Cases that involve food poisoning in a local establishment (e.g. food that was bought in a restaurant, pizza place, corner hotdog stand, etc.) need to be brought to the attention of the Department of Agriculture and Fisheries. In this case, the DOAF/Public Health Services/Poison Control Food Borne Event Report Form will be filled by the SPIs. This form gathers information related to the location where the food was eaten, address, date, time, recent travel, destination, place of employment, if patient attends child care, child care facility and SPI signature. See a step-by-step documentation of this process in Appendix IV.

# Follow up process

Most of the acute calls that the IWK Regional Poison Center receive need to be followed up until the health outcome is known. The follow up call is done by the SPI who is on shift and not necessarily by who received the call. During this process the patient condition is documented on the follow up sheet of the "Poison Information Call" form. See a step-by-step documentation of this process in Appendix IV.

#### Plant & Berry identification process

Extra documentation will be collected if the call is classified as plant, flower, leaf or berry exposure. The SPIs will fill the Plant & Berry Identification Guide and will try to match the description collected with Google images or a picture binder that is part of the Poison Centre library. See a step-by-step documentation of this process in Appendix IV.

## **Educational Material process**

For every call where the SPIs will send out educational packages such as pamphlets, handouts etc., the poison/prevention teaching form is filled out. This form collects the number of education materials sent, type of material and mailing address. The parcel will be mailed by the IWK Regional Poison Center if the individual or groups who request it don't require more than five copies; otherwise it will be the Child Safety Link department responsibility. The poison/prevention teaching forms are collected and sent to Child Link to keep statistics. See a step-by-step documentation of this process in Appendix IV.

#### 4.2 PREPARING DATA TO PERSONALIZE THE TOOL

Two pieces of information constitute the main elements to customize the new software; the contact information of the staff and the hospital data. The intern organized a package with this information and provided the vendor with a word document of IWK Regional Poison Centre Staff contact information, an access database with demographic information of hospitals in Nova Scotia, PEI and New Brunswick and a list of hospitals by health authorities in an Excel format. See Appendix V.

Another piece of information - a list of Maritime cities by province was provided by the first Dalhousie intern. The vendor of the software acquired a Canadian postal code database to populate all this information into VDL.

#### 4.3 MAPPING INFORMATION

A comparison of the information collected between the paper based documentation form and the new software resulted in a decision to document any gaps in VDL history notes. An Excel document that is listed in Appendix VI shows a parallel between the data attributes of the two systems. It is clear that the electronic documentation system collects almost the same information as the manual system. Also, it can be seen that the new system uses a subcategory field to classify information calls in more detail.

The parallel between the two systems showed that the followings fields were not included as part of the electronic chart: medical history of the patient, medications patient is under at the moment of the exposure, allergies, description of the packages involved in the exposure (e.g. does the package have information warning symbols, is the container available, etc.), assessment of the patient (symptomatic or asymptomatic), time when the medical consultant was called and time of response, resources used, research charting time and number of faxes sent while the chart was open.

The new tool provides the users with unlimited free text fields for the nursing notes, therefore all the information but the statistical information is collected there. The research

charting time, number of faxes sent and response time by medical consultant is no longer collected.

#### 5. SOFTWARE IMPLEMENTATION

#### 5.1 INSTALLING AND CONFIGURING THE SOFTWARE

In the second week of July the vendor of the software visited the IWK facility to install and provide training to all the Poison Centre team. The installation and configuration of the software was completed in four steps.

#### Server installation

First, the SQL server was set up with the entire VDL database schema. Then a Windows NT account was created in the server with all the rights to access the SQL database schema. Finally, Novell rights were provided to the Windows NT account and the login userid and password were synchronized between Novell and NT so users have to login just once.

#### Client installation

The VDL client was installed in five workstations: one used by the Medical Director, one used by the clinical leaders, two used by the SPIs and one used for technical support and teaching purposes. Local databases that back-end the VDL lookup tables were installed in C: /VDL/data folder of each computer. VDL reports were installed locally in the C:/VDLCFG folder

## Production and test environment

For teaching and debugging purposes it was suggested by the Dalhousie intern to install two VDL database schemas in the server; Test and Production. A folder with two keys was created on the computer used by the Dalhousie intern to allow the switch between the two environments.

#### General VDL settings

The number of workstations, VDL users, scenarios to be used, VDL userid and password among others were created in the administration module.

# 5.2 SOFTWARE INTEGRATION

The integration of VDL in the IWK Regional Poison Centre workflow can be seen in the figure below (Figure 2).

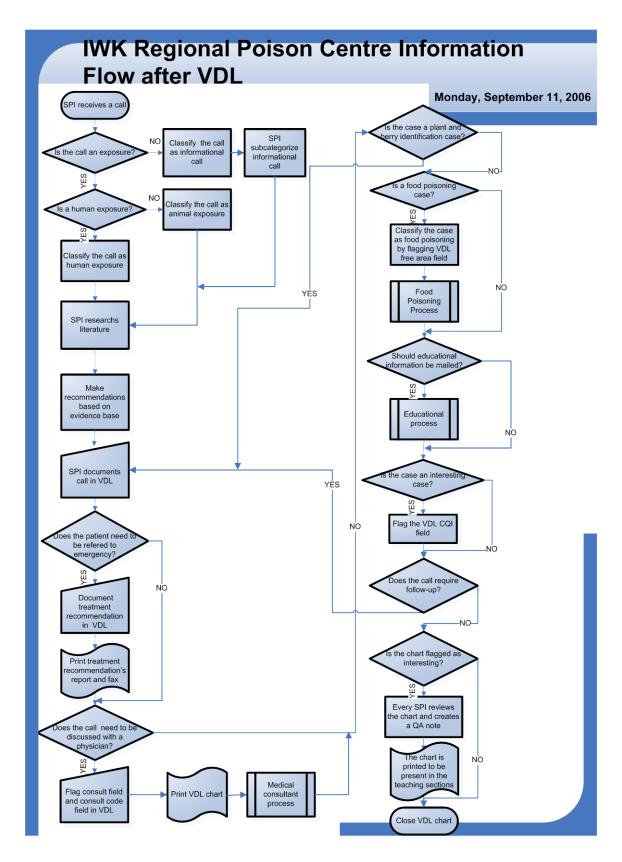

Figure 2. IWK Regional Poison Centre information flow diagram after VDL.

Some of the manual processes are no longer required. This is the case for the treatment recommendation process, the plant and berry identification process, the follow-up process and the review of interesting cases.

## Treatment recommendation process

It was embedded into VDL by the use of a VDL functionality call template and a VDL output report. The form that used to be filled out manually was replaced by an electronic template pasted in the nursing notes and a VDL case report to be faxed. The possibility of incorporating the Windows fax utility to send the fax electronically is being considered.

### Plant and Berry identification process

An electronic template was created to replace the paper form used as a guideline to identify plants, flowers or berries involved in the call. The template contains the same information as the paper form guideline and it can be included as part of the VDL history notes (nursing notes).

# Follow-up process

The first thing that a SPI does when connected into VDL is to check the follow up list. The follow-up list is a screen with the patient, caller information, substance involved in the case, reason for follow-up and time and date of follow-up. After a follow-up call, the nurse will create a new VDL history note (nursing note) and will reschedule the next follow-up. If the case doesn't need to be followed-up, the SPI will close the case.

#### *Interesting cases*

Cases flagged as interesting cases (CQI VDL field) will be selected by clinical leaders to be reviewed in the monthly teaching sections. The clinical leaders will select all the interesting cases using the VDL filter utility. Two choices can be used to present the case in the teaching sections. One prints all the cases and passes them around and the second goes through the cases using VDL. Also, if the clinical leader considers that it is high priority for the SPIs to read an interesting case, the case will be left open in the follow-up list with a follow-up comment "Interesting case to be read". After the SPI has read the case it will create a public QA notes in VDL with a legend "Chart has been read by SPI name" and with her general comments, if applicable. The clinical leader will close the case when all the SPIs have written a QA note.

Other processes are still being handled manually because they are not part of the center workflow. This is the case for the educational process and the food poisoning process.

#### Educational process

This process is still being dealt with manually because it has a low priority since the information collected is part of the workflow of another hospital unit. For example, when as a result of a call, SPIs have to mail educational material to individual, groups or institutions, they manually fill out a form with the number of items sent, type of item sent and where it was sent. This form is passed to child safety link; another hospital unit that will keep track of this information and generates statistics for IWK. In the future, it is

recommended to consider integrating the educational module of VDL as part of Child Safety Unit workflow.

# Food Poisoning Process

This is another process that is still manual and has low priority among the others. The extra information gathered by the SPIs in this process (e.g. name of the restaurant where the food was bought, address, etc.) is the concern of the Ministry of Agriculture and Fisheries. For now a paper form will be filled out with this extra information and faxed to this government entity. In the future, it is recommended to negotiate the incorporation of a new data entry form into future VDL versions for this purpose.

Other processes are being re-evaluated and for now are partly in VDL. This is the case of the medical consultant process where SPIs will select in VDL if a physician was contacted or not and who they contacted. Then the SPIs will have to print a case report to be reviewed manually by the doctor who was asked (medical consultant process). The physician will write her/his comments in the case review form and the case report with the case review form attached will be passed around the SPIs. Every SPI will read the whole package as part of a learning experience and will check the box with their name on the case review form. In the future, it is recommended the creation of a web environment interface connected to VDL for physicians to input their comments.

#### 6. TRAINING AND TECHNICAL SUPPORT

Two types of technical training were provided to the Clinical Leaders and SPIs of IWK Poison Centre; basic computer training and VDL training. As well, a self-taught study in AAPCC codification system was encouraged to be completed before VDL training.

#### Basic computer training

The basic computer training was designed by using the results of a computer skills survey. The computer skills survey that can be seen in Appendix VII covered the skills that are necessary to run the electronic documentation system. To select the survey content, the intern explored VDL functionalities by reading the first intern report and looking through the screen shots of the VDL tool. A demo of VDL was requested, but due to internal policies of the software company it was not possible to obtain this before the software installation. Ten SPIs were surveyed and six answered the questionnaire. From the six that responded:

- All of them knew how to navigate in the Internet.
- Four of them were totally comfortable with the Windows operating system, and two could perform the task with minimal confidence.
- Two of them didn't feel confident manipulating files and four were totally confident.
- Five of them understood group wise email service but didn't feel confident doing some of the tasks. One of them was totally confident.
- Two of them were comfortable using a Word editor. The rest didn't feel confident in most of the tasks.

The basic computer training was provided by an IWK IT department trainer. Two sections were scheduled to accommodate all the shifts. Based on the results of the survey and the analysis of VDL functionalities, the basic training focused on:

- Finding technical documentation on the IWK intranet
- Review of email tasks
- Basics of Word editor

\_

#### VDL training

During the week of July 9<sup>th</sup> to 16<sup>th</sup> an intensive VDL training session was provided by the VDL creator and owner. The Poison Centre team was divided into two groups. One group attended the session on Tuesday and the second group the session on Wednesday. These sessions were long and intensive and faces of frustration and worry were seen in the late afternoon, close to the end of the session.

# AAPCC codification system

A workshop book was distributed to the SPIs before the VDL training to facilitate becoming familiar with the AAPCC codification system used by the American Association of Poison Control Centers Toxic Exposure Surveillance System (TESS) which is the codification system used by VDL.

# Technical support

A Quick guide documentation of VDL functionalities with a step-by-step description and screen shots was written by the Dalhousie intern to support the learning process of the Poison Centre team.

There is a plan to provide 7/24 technical support to the SPIs team. During the work hours, the SPIs could contact the IT help desk and after work hours nurses from the Sick Kid's Toronto hospital are willing to pass their experience of many years working with the VDL tool. Also there is a one year maintenance contract signed with the vendor

#### 7. FUTURE PROJECTS

- Create a knowledge base repository with frequent questions and answers about poison and prevention. Release this information to the community by pulling the data from the repository and pushing it to a web tool such as the IWK emergency portal.
- Identify surveillance reporting (e.g. who needs to report about incidents involving pesticide products?) and create the reports tools necessary to support this.
- Develop research to identify indicators of success and evaluate the success of the implementation of an Electronic chart in the IWK Poison Centre.

- Identify cluster, patterns and trends of exposures, treatments and procedures in the IWK Poison Center database that could lead to new educational campaigns, public health campaigns, create community awareness and guidelines updates. This research could involve the use of OLAP and data mining techniques.
- Explore VDL educational materials module and analyze the possibility of implementing it in Child Safety Link.
- Create a training module. This training module would be linked to VDL and can be used for two purposes. First, to share knowledge between Poison Centre team members, medical consultants and students and second to provide SPIs and medical consultants a space for questions and feedback on any case. It is recommended to develop this tool in a web environment so it will give every user the flexibility to access the tool at any place and at any time.

# 8. ANALYSIS

All users learned how to use the tools after an initial two weeks of frustration. By the end of the internship every nurse was feeling comfortable using VDL and less questions were being asked.

The new database is starting to build toxicology knowledge where circumstances, procedures and outcomes are being recorded so nurses and physicians will have important sources for future research. This will bring significant benefits to the Maritime community. Internally, the new database is providing information for quarterly and annual reports that are discussed in administrative meetings. The VDL's mini-annual report plus others that were created during the second internship provide a good picture of number of calls, nature of the calls and a break down by products and outcomes of acute calls.

A month after the installation, VDL has demonstrated good performance. Some minor problems related with RAM memory have been resolved by exiting the tool or in some cases restarting the workstation. The biggest advantage of VDL is that the vendor, creator and owner of the software is a poison control specialist with a strong computer science background. Therefore the software functionality fits very well with the IWK poison center daily tasks. The disadvantages found prior to and after the installation of the software has been the response time by the WBM vendor's "one man shop" when technical support is required.

#### 9. LESSONS LEARNED

In this internship, the Dalhousie intern had the opportunity to gain practical experience in a health care facility that provided an excellent environment to apply and develop organizational, leadership and project management skills. Also the student applied the

discussions of the information flow class to understand the information flow of the IWK Poison Centre and suggest workflow software integration. These discussions motivated the Dalhousie intern to investigate how other country's laws could affect patient confidentiality.

The Dalhousie intern participated in the knowledge transformation process that has been occurring since VDL went live, facilitating the process of capturing tacit knowledge and transforming it into explicit knowledge and suggesting future research and tools where this knowledge could be applied and shared.

#### 10. REFERENCE

- 1) Electronic privacy information center. The USA PATRIOT Act.. <a href="http://www.epic.org/privacy/terrorism/usapatriot/#introduction">http://www.epic.org/privacy/terrorism/usapatriot/#introduction</a> . Last Accessed November 17, 2005
- 2) Information & Privacy Commissioner for British Columbia. Privacy and the USA Patriot Act Implications for British Columbia Public Sector Outsourcing. October 2004.
- 3) Curran J, Poissant L. Development of an Organizational Readiness Scale for e-Health Innovation: A Multi-site Approach. Dalhousie University Multidisciplinary PhD work.
- 4) Ammenwerth E., Iller C., Mahlere C. IT-adoption and the interaction of task, technology and individuals: a fit framework and a case study. BMC Medical Informatics and Decision Making 2006; 6:3.
- 5) Thomson Scientific & Healthcare. Thomson Micromedex. The Thomson Corporation. <a href="http://www.micromedex.com/index.html">http://www.micromedex.com/index.html</a>. Last Accessed April 2006.
- 6) IWK Health Centre. Resources Page. <a href="http://www.iwk.nshealth.ca/resources/index.cfm">http://www.iwk.nshealth.ca/resources/index.cfm</a>. Last Accessed April 2006.
- 7) United Stated Department of Health & Human Services. Agency for Healthcare Research and Quality Page. <a href="http://www.ahrq.gov/ppip/manual/reader.pdf">http://www.ahrq.gov/ppip/manual/reader.pdf</a>.

# 11. APPENDICES

# **APPENDIX I**

| Software                       | <u>Hardware</u>                 |
|--------------------------------|---------------------------------|
| Crystal report                 | 19" Monitor Dell LCD (optional) |
| SQL Server 2000                | Dual video cards (optional)     |
| Windows 2003 OS                | HP Compaq desktop               |
| Windows client Access Licenses | Server Hardware                 |
| SQL Client Access Licenses     |                                 |
|                                |                                 |

#### APPENDIX II

#### **Readiness Assessment Interviews**

#### Introduction

- 1. This interview will take about 40 minutes
- 2. We are going to ask few questions about the VDL program and your feelings about it.
- 3. Then we will show some of the program computer planning to date and strategies to facilitate the transition between paper documentation to electronic documentation.

What do we expect to accomplish with the focus group?

- Identify work attitude of Poison Centre staff
- Evaluate concerns and worries related with the use of the new technology
- Identify Poison Centre team perception about overall affects of the new system on nursing workflow

# Part I. Identify work satisfaction with the documentation tasks

# Questions

- 1. What do you like the most about the documentation you do as a SPI?
- I like the easiness
- Everything flows well
- Doesn't have to be a lot of writing
- The chart is easy to follow
- It is personal. What you tell people is written from the heart
- Flexibility
- I am familiar with the chart we use
- Feel it covers all necessary areas to document the interaction between the caller and myself.
- 2. What do you like the least about the documentation process?
- Hard to read people's writing
- Sometimes information is not documented
- You don't know if the questions have been asked or not because it is not written down
- Sometimes a lack of follow-up
- Spelling mistakes
- It is not easy to find things

# Part II. Computer use

#### **Questions**

- 3. Do you use a computer at home?
- Yes
- Not a lot

- 4. How often do you use a computer at home?
- Not as often as I used to
- Once every six to eight weeks
- Because I am in dial-up, it is difficult for me to use as often as I used to
- Once a day for 5 or 10 minutes
- When kids in school
- Twice a week
- Every day many times
- 5. What do you usually use the computer for?
- Email
- Banking
- Online shopping
- To write letters, memos etc
- To e-mail only a few friends
- Google searches
- Regular email from work
- To play music, games and movies
- Pay bills
- Check weather
- Read news
- 6. Do you find computer useful?
- Yes and very convenient when you know what you are doing,
- Sometimes
- Extremely
- 7. If yes, what is the most useful thing you can do with the computer?
- Find information quickly on almost any subject
- Word processing
- Search on a subject
- Do a project
- 8. What if any specific concerns or worries do you have about using an electronic poison information call chart?
- Confidentiality, there is a lot of security in place but computers get hacked into all the time
- Damaging information about people on our chart, especially information that is really touchy likes overdoses. I am worried about hitting a button and the chart disappear, losing information
- The unknown, for instance if I get a call and I start a chart in my computer, how can the person who is just coming from lunch and gets the follow-up call, access the chart?
- A lot of questions will be easily explained once the vendor is here
- I worry about the follow-up calls

- In VDL, the SPIs will be able to write down time and date of the follow-ups. This can be a potential problem because follow-ups are done at SPIs discretion so some of them could be just do the follow-up every two days, for others every day.
- Follow-up procedures need to be clarified
- It will be more time consuming, more complex and therefore more difficult to use
- Not having enough time to do all the documentation in one shift
- Fear of the unknown
- Staffing, when we first talked about this we talked about having double coverage all the time
- I am concerned about you being alone at night and all the calls and charts have to be completed by you.
- If there is a problem and you need to get the chart finished and you cannot close the chart
- Concerns regarding several calls coming in at one time
- Don't have enough technical support after September
- The only thing at this point I see, as a possible problem may be in the beginning I may not have time on a busy shift to enter the data in a timely fashion.
- The initial learning phase

# Part III. Overall affects of the new system

**Questions** 

- 9. What is your expectations about this new software, what do you think it will do for you?
- It will make life hard for a little while
- It will increase stress levels in the Centre for a while
- It has created a lot anxiety already
- That our questions will be answered lots of unknowns now
- Do we have the proper infrastructure in place?
- Have to deal with one call at a time
- After a couple of months we will probably laugh about all this
- No opinion
- No expectations
- No big expectations
- I believe this system will save time and also will bring to mind important facts that otherwise might have been left out.
- 10. What is your personal opinion about the implementation of an electronic chart? Do you think this new software will benefit the Poison Centre and your work? If yes, in what way?
- Inappropriate time for implementation with staff shortages and summer holidays.
- Implementation should be done with test programs and not going "live" post brief training.
- Have reservations about this being the best system for the Centre

- The software has been around for more than a decade and only one other Canadian Centre is using it
- Would have thought that experts would have looked at this system before going to Prod-Tox.
- Previous Centre staff looked at this system
- With the new TESS classification Centre exposure numbers will drop
- I feel that we have been forced into it without concern of how staff feel about it
- Hoping to not go home with a headache
- Deal with the learning curve in the best way
- It is coming so let it come
- Time consuming
- Way overdue, 21 century, huge learning curve, disappointed that happened in the middle of the summer, our summer vacation time is limited this year, the number of staff doesn't help us to double up the resources.
- I believe it will eventually be a big improvement to the Center
- 11. Do you think this new software will benefit the Poison Centre and your work? If yes in what way?
- Computerized statistics
- Ability to access old cases
- New research
- Auditing
- All the benefits remain to be seen but I believe overall this system will ensure more thorough charting, better and easier statistics and will save everyone time.
- 12. How do you think clinical leaders and health informatics staff could help you in this transition?
- Be available during all shifts including night shift
- Update people about project situation
- Provide training
- Figuring out how this software works
- Be available during some of our busiest times (4 pm to 10 am)
- Retraining people after summer vacations
- 13. Is there anything you would like to add or suggest?
- Difficult to comment on a system nobody has seen
- More detailed planning
- More information up front
- It is something inevitable
- A way to the future
- Scary but we have to do it
- It will help to have extra staff until midnight
- Queuing system will release my stress
- Implementing the Queuing system at the same time as VDL could be more stressful

- Another headphone for the second desk
- Having the people who are covering most of the shifts as key user
- There may not be time to do much practice before going live but it would be helpful to have a practice module available for staff
- I am anxious to learn this program so I can help make the transition easier for others

# **INTERVIEWS SCHEDULE**

| SPI name  | Date                             | Time    | Clinical leader |  |
|-----------|----------------------------------|---------|-----------------|--|
| Joan      | Thursday, June 8                 | 2:30 pm | Eileen          |  |
| Kim       | Monday, June 12t                 | 2:00 pm | Ruth            |  |
| Mary Anne | Tuesday, June 13 <sup>th</sup>   | 2:00 pm | Eileen          |  |
| Thelma    | Wednesday, June 14 <sup>th</sup> | 2:00 pm | Eileen          |  |
| Dianne    | Thursday, June 15 <sup>th</sup>  | 2:00 pm | Eileen          |  |
| Laurie    | Monday, June 19 <sup>th</sup>    | 2:00 pm | Ruth            |  |
| Debbie    | By email                         |         |                 |  |

# APPENDIX III

| IWK Health Centre<br>Caller Status                                                                                                    | PO PO                                                                                                    | ISON INFORMATION C                                                                                                    | ALL FORM           |                                                               | # Involved        | 1                    |
|----------------------------------------------------------------------------------------------------|----------------------------------------------------------------------------------------------------|----------------------------------------------------------------------------------------------------|--------------------|---------------------------------------------------------------|-------------------|----------------------|
| Caller Name                                                                                                    |                                                                                                    | Public [ ] Parent [ ] Other                                                                                            | Age [ ] Years      |                                                               | [ ] Male          | [ ] Female           |
| Ph#                                                                                                    | ***                                                                                                    | [ ] Patient                                                                                                    | Route Mont         | ths kg                                                        | 100 1             | own [ ] N/<br>cation |
| County/Province                                                                                                    | Service .                                                                                                    | [ ] Relative                                                                                                    | [ ] Oral U         | nintentional In                                               | tentional Expos   | ure Caller           |
| Patient Name                                                                                                    |                                                                                                    | Professional [ ] RN [ ] Other [ ] MD                                                                                   | [ ] Ocular [ ]     | Administration Error [ ] Environmental [ ]                    | Misuse [ ] Sch    | m []                 |
| Other Ph #                                                                                                    |                                                                                                    | Pharmacist                                                                                                    | f Hinknown         |                                                               | Inflicted [ ] Hos | erHCF []             |
| Date/Time                                                                                                    | 1 250                                                                                                    | [ ]Veterinarian                                                                                                    | [ ]Other           | []                                                            | Other [ ] Uni     |                      |
| Type of Call                                                                                                    | C. 1.V.                                                                                                    | Pertinent Medical Hi                                                                                                   | story              | Me                                                            | dications         |                      |
| E.[] Exposure: [                                                                                                    | []Animal<br>[]Acute []Chronic []Unk<br>on []Medical []Drug<br>[]Food []Other                                                                                                    | [ ] None [ ] Yes - Specify  [ ]Pregnantwe                                                                              | eeks/months        | [ ] None<br>[ ] Yes - Spe<br>All<br>[ ] None<br>[ ] Yes - Spe | lergies           |                      |
| Class                                                                                                    | Product/Ingredier                                                                                                    | l                                                                                                    |                    | <del></del>                                                   | unt Total Dose    | Mg/kg                |
|                                                                                                    |                                                                                                    |                                                                                                    |                    |                                                               |                   |                      |
| container: available ymptoms (F/U) c.N.S. J Agitation [ J Ataxia [ J Coma [                                                                                                    | G.I.  [ ] Abdominal Pain [ ] Diarrhea [ ] Dysphagia [ ] Nausea                                                                                                    | Further History  [ ] Time Since Exposure [ ] \( \leq \) 30 min. [                                                      | -                  | Warning Syn  [ ] Unknown [ ] > 60 min.                        | nbol Y N UNK      | hrs.                 |
| container: available ymptoms (F/U) c.N.S. J Agitation [ J Ataxia [ J Coma [ J Confusion [                                                                                                    | G.I.  [ ] Abdominal Pain [ ] Diarrhea [ ] Oysphagia [ ] Nausea [ ] [ ] Womiting [ ] Committed [ ] Owniting                                                                                                    | Further History  [ ] Time Since Exposure [ ] ≤ 30 min. [                                                               | []Now              | [ ] Unknown                                                   | - 7               | hrs.                 |
| container: available ymptoms (F/U) c.N.S.  ] Agitation [ ] Coma [ ] Confusion [ ] Drowsiness[ ] Dystonia [ ] Halluchatlons [ ] Headcache [ ] Hyperactivity[                                                                                                    | G.I.  [ ] Abdominal Pain [ ] Diarrhea ] [ ] Dysphagia ] [ ] Nausea [ ] Vomiting [ ] Other  Respiratory [ ] Apnea [ ] Choke [ ] Cough [ ] Cyanosis                                                                                                    | Further History  [ ] Time Since Exposure [ ] ≤ 30 min. [                                                               | []Now              | [ ] Unknown                                                   | - 7               | hrs.                 |
| container: available ymptoms (F/U)  i.N.S.  ] Agitation [ ] Ataxia [ ] Coma [ ] Confusion [ ] Drowsiness[ ] Dystonia [ ] Halludnatlons [ ] Headache [ ] Hyperactivity[ ] Irritability [                                                                                                    | G.I. [ ] Abdominal Pain [ ] Diarrhea ] [ ] Dysphagia ] [ ] Vomiting [ ] Other ] Respiratory [ ] Apnea [ ] Choke [ ] Cough [ ] Cyanosis ] [ ] Dyspnea [ ] Resp Depression                                                                                                    | Further History  [ ] Time Since Exposure [ ] \leq 30 min. [ [ ] Circumstances: [ ] [ ] [ ] [ ] [ ] [ ] [ ] [ ] [ ] [ ] | []Now              | [ ] Unknown                                                   | - 7               | hrs.                 |
| container: available ymptoms (F/U)  C.N.S.  Agitation  Coma  Confusion  Confusion  Drowsiness  Dystonia  Hallucinations  Headache Hyperactivity  Miosis  Mydriasis  Psychosis  Seizure  Sturred Speech                                                                                               | G.I.  [ ] Abdominal Pain [ ] Diarrhea ] [ ] Dysphagia ] [ ] Nausea ] [ ] Vomiting [ ] Other  Respiratory [ ] Apnea [ ] Choke [ ] Cough [ ] Cyanosis [ ] Dyspnea [ ] Resp Depression [ ] Tachypnea [ ] Arrest [ ] Arrest [ ] B/P (high/low) [ ] Chest Pain                                                        | Further History  [ ] Time Since Exposure [ ] ≤ 30 min. [                                                               | ] Now ] 30-60 min. | [ ] Unknown<br>[ ] > 60 min.                                  | at                |                      |
| container: available ymptoms (F/U)  C.N.S.  J Agitation [  ] Coma [  ] Confusion [  ] Drowsiness[  ] Dystonia [  ] Hallucinations [  ] Headache [  ] Hyperactivity[  ] Irritability [  ] Miosis [  ] Psychosis [  ] Seizure [  ] Sturred Speech [  ] Syncope [  ]                                    | G.I.  [ ] Abdominal Pain [ ] Diarrhea ] [ ] Dysphagia ] [ ] Nausea ] [ ] Vomiting [ ] Other Respiratory [ ] Apnea [ ] Choke [ ] Cough [ ] Cyanosis ] [ ] Dyspnea [ ] Resp Depression [ ] Tachypnea [ ] Other C.V.S. [ ] Arrest [ ] B/P (high/low) [ ] Chest Pain [ ] Rate Disturbance                            | Further History  [ ] Time Since Exposure [ ] ≤ 30 min. [                                                               | ] Now ] 30-60 min. | [ ] Unknown<br>[ ] > 60 min.                                  | at                |                      |
| Container: available  ymptoms (F/U)  C.N.S.  Agitation [  Ataxia [  Coma [  Confusion [  Drowsiness[  Dystonia [  Halluciations [  Hyperactivity[  Imitability [  Myoriasis [  Psychosis [  Secure [  Surred Speech [  Tinnitus [  ]  Tinnitus [  ]                                                  | G.I.  [ ] Abdominal Pain [ ] Diarrhea ] [ ] Dysphagia ] [ ] Nausea [ ] Vorniting [ ] Other  Respiratory [ ] Apnea [ ] Cough [ ] Cough [ ] Cyanosis ] [ ] Dyspnea [ ] I Resp Depression [ ] Tachypnea [ ] Other  C.V.S. [ ] Arrest [ ] B/P (high/low) [ ] Chest Pain [ ] Rate Disturbance [ ] Ritythm Disturbance | Further History  [ ] Time Since Exposure [ ] ≤ 30 min. [                                                               | ] Now] 30-60 min.  | [ ] Unknown<br>[ ] > 60 min.                                  | at                |                      |
| Container: available Cymptoms (F/U) C.N.S.  J Agitation Ataxia Coma Confusion Drowsiness Dystonia Headache Hyperactivity Inritability Miosis Psychosis Psychosis Scieure Surue Surue Tinnitus Tinnitus Timnitus Timnitus Timnitus                                                                    | G.I.    Abdominal Pain                                                                                                    | Further History  [ ] Time Since Exposure [ ] \leq 30 min. [                                                            | ] Now] 30-60 min.  | [ ] Unknown<br>[ ] > 60 min.                                  | at                |                      |
| Symptoms (F/U) C.N.S.  J Agitation [ ] Ataxia [ ] Coma [ ] Confusion [ ] Drowsiness[ ] Dystonia [ ] Halluchations [ ] Headache [ ] Hyperactivity[ ] Irritability [ ] Miosis [ ] Mydriasis [ ] Psychosis [ ] Seizure [ ] Siurred Speech [ ] Syncope [ ] Tinnitus [ ] Tremors [ ] Vertigo/Dizziness[ ] | G.I.    Abdominal Pain                                                                                                    | Further History  [ ] Time Since Exposure [ ] \leq 30 min. [                                                            | ] Now] 30-60 min.  | [ ] Unknown<br>[ ]> 60 min.                                   | at                |                      |

| Additi     | onal Comments                         |                             |                             | Page 2                                        |
|------------|---------------------------------------|-----------------------------|-----------------------------|-----------------------------------------------|
|            |                                       |                             |                             |                                               |
|            |                                       |                             |                             | To the second                                 |
|            |                                       |                             |                             |                                               |
| Follow-u   | in at Modies                          | al consultant               | Called at                   | Responded at                                  |
| -          | [ ] ]                                 | Consultant                  | O TO                        | Hoopenada at                                  |
|            | [ ]                                   |                             |                             |                                               |
|            | []                                    |                             |                             |                                               |
| Disposit   | ion Recommendations                   | Depart Color                | Receiving HCF               |                                               |
| Remain a   | at [ ] Home [ ] Office/Clinic [ ] ER  | [ ] ICU [ ] Inpt [ ] Other  | Name                        |                                               |
| To: [ ]    | ER Now [ ] MD [ ] Via Ambulance       | [ ] Other                   | Telephone                   |                                               |
| Manager    | nant                                  |                             |                             |                                               |
| ready Done | Advised by PIC' (Home/HCF) Tx Summers | Already Done Advised by PIC | Notified at                 |                                               |
| 1          | Tx Summers                            | Tx Summary                  | Disposition Ou              | tcome                                         |
| 1/1        | General                               | Life Support                |                             |                                               |
|            | None/Reassurance/call prn             | Intubation                  |                             | el of Care Received<br>] Office/Clinic [ ] ER |
|            | Milk                                  | Ventilation                 |                             | ICU [ ] Unknown [ ] Other                     |
|            | Fluids po (sweetened/clear)           | ACLS                        | 200                         |                                               |
|            | IV Fluids                             | Antidotes                   | 2. Patient Trans            | sfers if Applicable                           |
|            | Symptomatic Support                   | Dextrose (50%)              | []Local HC                  |                                               |
| /          | Observation                           | Naloxone Bolus              |                             | me Mgmt., later                               |
|            | Fresh Air/Ventilate                   | Naloxone Infusio            | n PIC advis                 | sed transfer to ER                            |
| 1          | Decontamination/Elimination           | Atropine                    |                             | ] Air Evac [ ] Ambulance                      |
|            | Ipecac                                | 2 - PAM                     | [ ]Other[ ]U                |                                               |
|            | Other Emetic                          | N Acetycysteine             | Oral 3. Refused Adv         | [ ] Home<br>rice /FU [ ] Yes [ ] HCF          |
|            | WBI                                   | N Acetycysteine             |                             |                                               |
| The second | Lavage                                | O <sub>2</sub> Treatment    | [ ] No Effect               | [ ] Unknown - Nontoxic                        |
|            | Charcoal                              | Ethanol - Oral              | [ ] Minor Effe              | ect [ ] Unknown- Potentially Toxic            |
|            | Cathartics                            | Ethanol - IV                | Effect                      | (lost to F/U) [ ] Unknown- Potentially Toxic  |
|            | Multidose Charcoal                    | Digibind                    | [ ] Major Effe              |                                               |
|            | Eye Irrigation 20min/30 min           | Bicarb                      | [ ] Death                   | (12)                                          |
|            | Oral rinse                            | Flumazenil                  | Resources Us                |                                               |
|            | Skin Irrigation                       | Other                       | [ ] Other MD                | X [ ]MSDS                                     |
|            | Alkalinization (urine)                | Additional Drug             | Specific Texts: Specific    | ecify [ ] Medical Consultant                  |
|            | Hemodialysis/Hemoperfusion            | Antihistamine               | [ ] Protocols               | [ ] Resource consultar                        |
| -          | Diagnostics                           | Chelation                   | [ ] PC Files                | turner                                        |
|            | Medical Assessment                    | Other                       | [ ]CCINFO                   | [ ] Other<br>mowledge [ ] Other- SPI          |
|            | EKG/Monitor                           |                             |                             | nowledge L J Culton City                      |
|            | Chest X-ray (+ve/-ve)                 | Consults/Refe               | rrals Initial Call          | # Minutes                                     |
|            | Abdominal X-ray (+ve/-ve)             | Opthalmic                   | Follow-up                   |                                               |
|            | Esophagoscopy (+ve/-ve)               | ENT/Surgery                 | Research/Ch                 | •                                             |
|            | pH urine/blood/tears                  | Psychiatry                  | Direct Pt.Car<br>Total time | е                                             |
|            | Lytes/Gases                           | PHN                         | Fax []                      |                                               |
|            | Osmolality                            | Other                       | Infopkg [ ] #s              | ent                                           |
| $\perp$    | Glucose                               |                             | Signature                   |                                               |
| ++         | Other Blood Levels - ASA/APAP         | No.                         | SPI 1 .                     |                                               |
|            | L FT/RFT                              |                             | SPI 2                       |                                               |
|            | ETOH/MEOH/ETGL                        |                             | Reviewed by:                |                                               |

#### APPENDIX IV

# Step by Step description of Poison Information Flow

• Documentation process

IWK Poison Centre receives calls from Nova Scotia, PEI and occasionally from New Brunswick. Currently, there are four lines open and technically they should never be busy. There is a direct line with 911 for emergency.

- 1. The first thing the SPI does is to stamp the call with the time and date.
- 2. Ask for the caller phone number and name (Phone number, Caller Name).
- 3. Identify why the person is calling? (Type of call). Is an exposure, does happened right now? Just one time?
- 4. Ask to the person, where is she calling from (Location)
- 5. Ask for the symptoms. How is the patient? What is she/he doing right now? What is she/he like? E.g. Cough, Vomiting etc. According to the symptoms the directions of the call will change. (Symptoms)
- 6. If the case scenario involve a medication, it is important to ask, what exactly was the product that they took? Usually the SPI will tell the patient to bring the container to the phone and read the label to her.
  - a. The SPI will search in Macromedex or toxicological books the product recommendations
  - b. The SPI will calculate the total dose the patient took
- 7. The SPI will gather information about patient history (Pertinent medical history, Medications, Allergies)
- 8. Next, the SPI will ask the patient when is it happened? And will collect the time since exposure.
- 9. If there is any container or package involve in the case scenario then it is important to identify if the container is available or not and if there is any warning symbol.
- 10. Once all this information is collected the SPI will have a general understanding of the call and she will start to give the directions on how to manage the exposure and will document any recommendation provided.
- Treatment recommendation process (Referrals to IWK emergency department)
  The process of refer a child to IWK emergency department because of a Poison
  Exposure include the following steps:
  - 1. The SPIs will fill out the emergency telephone referrals.
  - 2. The SPIs will fill out the treatment recommendations form.
  - 3. The SPIs will pass to the emergency department "the emergency telephone referrals" and "the treatment recommendation form" with a copy of best evidence such as Micromedex or any textbook SPIs have used to support the case.
  - 4. After the patient has been admitted to emergency, the SPIs will go in person and will check with the nurse who is looking after the patient, the patient condition. In some cases, the SPIs will talk to the family.
  - 5. The SPIs will document the information collected in the emergency room in the follow up section of the chart.

- 6. If the SPIs have talked to family or to the patient, she will document the "emergency chart" form.
- 7. The patient will be follow up until known outcome or patient discharge
- 8. If there is not any concern about the patient health, the chart will be close.
- Treatment recommendation process (Referrals to Other emergency hospitals)
   The followings are the steps SPIs follow to refer a patient to a hospital different from IWK:
  - 1. The SPIs will fill out the treatment recommendations form.
  - 2. The SPIs will fill out the fax transmission sheet.
  - 3. The SPIs will fax the two forms to the hospital's emergency department.
  - 4. After the patient has been admitted, the SPIs will call the nurse who is looking after the patient to ask about the patient condition.
  - 5. The SPIs will document the information collected in the follow up section of the chart.
  - 6. The patient will be follow up until known outcome or patient discharge
  - 7. If there are not concerns about the patient health, the chart will be close.

# Medical Consultant require

Any time the SPIs talk to a medical consultant the case should be review by the physician who was contacted. If the SPIs consider that the case is an interesting case to review in the training rounds, she could flag the case for review.

- 1. If the case require to be discuss with a medical consultant, the SPIs will look at the board to see which doctor is available
- 2. The SPIs will Pager doctors or will call the doctor to QEII or home
- 3. If the doctor is paged, the SPIs will wait for her/his call back
- 4. The doctors and the SPIs will discuss the clinical case by phone
- 5. The SPIs will write down doctors recommendations in the chart
- 6. The SPIs will fill out the "Poison Information Centre case review" form, checking out the name of the doctor who was contacted.
- 7. Once the "poison information call" form is filled out, the case review form is attached to the chart. If not follow ups are required, the chart will be file in the "Access entering" folder at the bottom drawer of the file cabinet.
- 8. The administrative assistant will get the charts from the Access entering folder.
- 9. The administrative assistant will input the information in the access database.
- 10. The chart will be classified in the access database as Interesting case/educational, Hospital call or medical consult call.
- 11. Once the administrative assistant has input the comments that SPIs had write down in the "Poison information case review", she/he will stamp the "Poison information case review" and will write down the date
- 12. The administrative assistant will file the chart in the folder that corresponds to whoever was the medical consultant for this case.
- 13. The Physicians will go to the Poison Center and they will get the charts they have to review that are in the folder with their names.

- 14. The doctors will review the Poison case again and they will input their comments into the access database. Also, if there is something that need to be remark because of being an interesting case, for instance, the Hospital has not treat the case property, potentially lethal etc. they will highlight this.
- 15. The doctors will file the chart back into the "Charts review" folder
- 16. The charts in the "Charts review" folder will be review by the SPIs within a month for training proposes.
- 17. Once the chart has been review by all the SPIs, the chart will be file and will be send to Iron Mountain.

# Food poisoning process

Cases that involved food poisoning in a local establishment (E.g. food that was bought in a restaurant, Pizza place, corner hotdog etc.) need to be notified to the Department of Agriculture and Fisher. The following are the steps that are followed after the Poison Information Call Form is filled:

- 1. The SPIs will fill out the DOAF/Public Health Services/Poison Control Food Borne Event Report form.
- 2. The SPIs will fax the DOAF form to the Department of Agriculture and Fisher.
- 3. The DOAF form is attached to the chart
- 4. If the chart doesn't require medical consultant review and doesn't need to be follow-up, the chart will be file
- 5. Once the chart is file, it will be send to Iron Mountain

# • Follow up process

If a call need to be follow up, the SPIs will fill out the "follow-up at" field with the time when the patient need to be call.

- 1. If the SPI who receive the call is not doing the follow up, she will write a note with her comments about the case and stick it to the chart.
- 2. If the patient was admitted to the hospital, the SPIs will call the nurse who is in charge of looking after the patient after 4 hours of admission according to some protocol. The patient's health condition will be documented in the notes sections. The SPIs will write down the "date" and "time" when the follow up start and also the time spent on follows ups. The "follow up at" box will be check out. (See referrals to IWK emergency department or other hospitals)
- 3. If there is a need of a new follow up, the SPI who has done the last follow up call will write down the next follow up time in the "follow-up at" field.
- 4. If a Physician needs to be consulted the SPI will follow the "Medical Consultant require" process, if not.
- 5. If knowing patient's health outcomes the follow ups will stop
- 6. Before the chart is close, the SPI will refer to the follow ups notes, add the minutes spend in each follow up and write it down in "Follow-up" field, page 2 of "Poison information call" form for statistical purpose.

7. Once the chart is close the SPI will file the chart in the "completed charts" dwarfs. The SPIs will place the chart in the folder that corresponds to the months and day when the chart was close.

## • Plant & Berry Identification guide

In the cases when it is necessary to identify a kind of plants, flowers, leaves and berries, the SPIs will do the following:

- 1. The SPIs will fill out the Plant & Berry identification guide
- 2. After the form is fill out, the SPIs will search a plant or berry with the characteristics collected in the Plant & Berry form, using google image, books and photos.
- 3. Once the plant or berry has been identified, comments will be documented in the "Poison information call" form
- 4. If the chart doesn't required medical consultant review or further follow-ups, it will be file.
- 5. Once the chart is file it will be send to Iron Mountain.

# Educational material process

For every call where the SPIs will send out educational package such as pamphlets the following task need to be complete:

- 1. Fill the Poison Prevention Program Request form
- 2. If the request is for five people or less the SPIs will organize the parcel
- 3. The administrative assistant will send the parcel out by mail
- 4. The administrative assistant will mail the poison prevention form to child safety link (IWK department)
- 5. If the request is for more than five people, the administrative assistant will mail the poison prevention form to child safety link (IWK department)
- 6. Child safety link department will mail the parcel.

# **APPENDIX V**

# Sample of IWK Regional Poison Centre list of staff

| Staff            | Accreditation s | Position at Poison<br>Centre | Contact Info                     |
|------------------|-----------------|------------------------------|----------------------------------|
| Eileen Gillespie | RN, SPI         | Clinical Leader              | eileen.gillespie@iwk.nshealth.ca |

# Sample of the hospital database

| memb     | pership        | ctr                   | Name                   |                          |                          | address       |             |           | cit      | У             |
|----------|----------------|-----------------------|------------------------|--------------------------|--------------------------|---------------|-------------|-----------|----------|---------------|
| ACTI\    | /E             | 002                   | Annapolis              | Community He             | alth Centre              | 821 St. Georg | e Street, F | PO Box    | An       | napolis Royal |
| ACTI\    | /E             | 002                   | St. Martha             | 's Regional Hos          | spital                   | 25 Bay Street |             |           | An       | tigonish      |
| ACTI\    | /E             | 002                   | Victoria Co            | ounty Memorial           | Hospital                 | 30 Old Margai | ee Rd, P0   | D Box 220 | Ва       | ddeck         |
|          |                |                       | Western K              | ings Memorial I          | Health                   |               |             |           |          |               |
| ACTI\    |                | 002                   | Centre                 |                          |                          | 121 Orchard S | Street, PO  | Box 490   |          | rwick         |
| ACTI\    | /E             | 002                   | South Sho              | re Regional Ho           | spital                   | 90 Glen Allan | Drive       |           | Bri      | dgewater      |
| ACTI\    | /E             | 002                   | Eastern M              | emorial Hospita          | al                       | 1746 Union St | reet, PO I  | 3ox 10    | Ca       | inso          |
| ACTI\    | /E             | 002                   | Sacred He              | art Hospital             |                          | 15102 Cabot 7 | Γrail, PO Ε | 3ox 129   | Ch       | eticamp       |
| ACTI\    | /E             | 002                   | Digby Gen              | eral Hospital            |                          | 75 Warwick St | treet       |           | Dig      | gby           |
| ACTI\    | /E             | 002                   | Glace Bay              | Health Care Fa           | acility                  | 300 South Str | eet         |           | Gla      | ace Bay       |
| ACTI\    | /E             | 002                   | Guysborou              | ugh Memorial H           | ospital                  | 10560 Route 1 | 16, PO Bo   | x 170     | Gι       | ıysborough    |
|          |                |                       |                        |                          |                          |               |             |           |          |               |
| state    | zip            | р                     | hone                   | er_phone                 | fax_number               | speed_dial    | county      | no_of_bed | sk       | code_no       |
| NS       | B0S1A          | 0 90                  | 025322381              | EXT 120                  | 9025322112               |               | NS          |           | 6        | 0201          |
| NS       | B2G2G          | §5 90                 | 028632830              | 9028674229               | 9028674432               |               | NS          | Ş         | 90       | 0401          |
| NS       | B0E1B          | 0 90                  | 022952112              |                          | 9022953432               |               | NS          | •         | 12       | 0454          |
| NS       | B0P1E          | 0 90                  | 025383111              |                          | 9025389590               |               | NS          |           | 0        | 1201          |
| NS       | B4V3S          | 6 90                  | 025434603              | 9025275216               | 9025435167               |               | NS          | 8         | 30       | 0102          |
| NS       | B0H1H          | 10 90                 | 023362614              |                          | 9023362227               |               | NS          |           | 8        | 0403          |
| NS       | DOE4H          | 0                     | 200044000              |                          |                          |               |             |           | 10       | 0456          |
|          | B0E1H          | 0 90                  | 022244000              |                          | 9022242903               |               | NS          | •         | 10       | 0-100         |
| NS       | B0V1A          |                       | 022452501              | 9022451303               | 9022242903 9022456969    |               | NS<br>NS    |           | 20       | 0153          |
| NS<br>NS |                | 0 90                  |                        | 9022451303<br>9028422820 |                          |               |             | 2         |          |               |
|          | B0V1A          | 0 90<br>9 90          | 022452501              |                          | 9022456969               |               | NS          | <u> </u>  | 20       | 0153          |
| NS       | B0V1A<br>B1A1K | 0 90<br>9 90<br>10 90 | 022452501<br>028495511 |                          | 9022456969<br>9028422873 |               | NS<br>NS    | -         | 20<br>74 | 0153<br>0452  |

| Comments                                                                                        | PKey |    |
|-------------------------------------------------------------------------------------------------|------|----|
| ER Phone: (902) 532-2381 ext. 120. MD on-call 24 hours/day; 7days/week. Lab services available: | -    |    |
| 24 hours/day                                                                                    |      |    |
| website: http://www.annapolisroyal.com/healthcentre.htm                                         |      | 7  |
| ICU Phone: (902) 867-4211. ER Fax: (902) 867-4432. ICU Fax: (902) 867-4401. ER Physician in-    |      |    |
| house: 24 hours/day; 7days/week. Lab services available: 24 hours/day                           |      | 8  |
| MD on-call: 24 hours/day. Lab services available: 24 hours/day                                  |      |    |
| website: http://www.cbdha.nshealth.ca/H_baddeckvictoriacouty.html                               |      | 9  |
| Outpatient services: 0800-2200 weekdays & 1000-1800 weekends. Lab services available: 0700-     |      |    |
| 1000 weekdays only. website: http://www.avdha.nshealth.ca/wkm/                                  |      | 10 |

# **APPENDIX VI**

# Mapping between paper based form and $\ensuremath{\text{VDL}}$

| Category      | Field Name                          | VDL Category        | VDL Screen                    |
|---------------|-------------------------------------|---------------------|-------------------------------|
| Caller Status | Caller_Name                         | Caller Information  | Caller Name                   |
| Caller Status | Caller_Phone_Number                 | Caller Information  | Caller Phone                  |
|               |                                     | Caller Information  | Hospital                      |
|               |                                     | Caller Information  | ER Phone                      |
|               |                                     | Caller Information  | PMD                           |
|               |                                     | Caller Information  | PMD Phn                       |
| Caller Status | County and Province                 | Patient Information | County                        |
| Caller Status | Province                            | Patient Information | State                         |
|               |                                     | Patient Information | City                          |
| Caller Status | Patient Name                        | Patient Information | Patient                       |
| Caller Status | Other_Phone_Number                  | Patient Information | Patient Phone                 |
| Caller Status | <br>Date_of_Call                    | Date/time of call   | Date/time of call             |
| Caller Status | Time_of _Call                       |                     |                               |
| Caller Status | Public                              | Caller Information  | Relation                      |
| Caller Status | Professional                        | Caller Information  | Relation                      |
| Caller Status | Other                               | Caller Information  | Relation                      |
| Age           | Age                                 | Patient Information | Age                           |
| 7 tgc         | rigo                                | Patient Information | YR                            |
| Weight        | Weight_lbs                          | Patient Information | Lbs                           |
| Weight        | Weight_kgs                          | Patient Information | Kgs                           |
| Sex           | Sex                                 | Patient Information | Sex                           |
|               |                                     |                     | Route(s) Coding/              |
| Patient Data  | Route_of_Exposure_Oral              | Route and Scenarios | Ingestion                     |
| Route         | Route_of_Exposure_Dermal            | Route and Scenarios | Route(s) Coding/Dermal        |
| Route         | Route_of_Exposure_Ocular            | Route and Scenarios | Route(s)<br>Coding/Ocular/eye |
| Route         | Route_of_Exposure_Inhalation        | Route and Scenarios | Route(s) Coding/Inahalation   |
| Route         | Route_of_Exposure_Parenteral        | Route and Scenarios | Route(s) Coding/Parenteral    |
| Route         | Route_of_Exposure_Unknown           | Route and Scenarios | Route(s) Coding/Route unknown |
| Route         | Route_of_Exposure_Bites_and_Sting s | Route and Scenarios | Route(s) Coding/Bite/Sting    |
| Route         | Route_of_Exposure_Other             | Route and Scenarios | Route(s) Coding/Rout other    |
| Circumstance  | Circumstance_Unintentional          | Nature of Call      | Reason                        |
| Circumstance  | Circumstance_Intentional            | Nature of Call      | Reason                        |
| Location      | Site_of_Exposure                    | Nature of Call      | Exposure site                 |
| Location      | Caller                              | Nature of Call      | Caller site                   |
| Type of Call  | Type_of_Call                        | Nature of Call      | Call type                     |
| Type of Call  | Type of Call Exposure               | Nature of Call      | Call type                     |
| Type of Call  | Type_of_Call_Info                   | Nature of Call      | Call type                     |
| <b>7.</b>     | – – –                               | Nature of Call      | Info Sub Category             |
|               |                                     | Nature of Call      | HCF Code                      |
|               |                                     |                     |                               |

|                 |                                        |                             | NOT DDE ALC DOMAN |
|-----------------|----------------------------------------|-----------------------------|-------------------|
| Medical History | Pertinet Medical History None          | Hystory Free Areas          | NOT BREAK DOWN ?? |
| Medical History | Pertinet Medical History Yes-Specify   | Hystory Free Areas          | NOT BREAK DOWN ?? |
| Medical History | Medical_History_Pregnant               | Hystory Free Areas          | NOT BREAK DOWN ?? |
| Medical History | Medical_History_Pregnant_Weeks         | Hystory Free Areas          | NOT BREAK DOWN ?? |
| Medical History | Medical_History_Pregnant_Months        | Hystory Free Areas          | NOT BREAK DOWN ?? |
| Medications     | Medications_None                       | Hystory Free Areas          | NOT BREAK DOWN ?? |
| Medications     | Medications_Yes-Specify                | Hystory Free Areas          | NOT BREAK DOWN ?? |
| Allergies       | Allergies_none                         | Hystory Free Areas          | NOT BREAK DOWN ?? |
| Allergies       | Allergies_yes-Specify                  | Hystory Free Areas          | NOT BREAK DOWN ?? |
| Products        | Class                                  | Substance(s)(4)             | Prod Code         |
| Products        | Product/Ingredients                    | Substance(s)(4)             | Substance         |
| Products        | Strength                               | Substance(s)(4)             | F                 |
| Products        | Amount                                 | Substance(s)(4)             | Qty/ Kg Calc      |
| Products        | Total Dose                             | Substance(s)(4)             | Qty               |
| Products        | Mg/Kg                                  | Substance(s)(4)             | Units             |
| Products        | package_info_N/a                       | ( / ( /                     |                   |
| Products        | package_info_original                  |                             |                   |
| Products        | package_info_child_resistant_cap       | Route and Scenarios         |                   |
| Products        | package_info_warning_symbol            |                             |                   |
| Products        | container_available                    |                             |                   |
| Symptoms        | Neuromuscular_Agitation/Irritability   | Symptoms(6)/GI/Neuro/Cardio | Neurological      |
| Symptoms        | Neuromuscular_Ataxia                   | Symptoms(6)/GI/Neuro/Cardio | Neurological      |
| Symptoms        | Neuromuscular_Coma                     | Symptoms(6)/GI/Neuro/Cardio | Neurological      |
| Symptoms        | Neuromuscular_Confusion                | Symptoms(6)/GI/Neuro/Cardio | Neurological      |
| Symptoms        | Neuromuscular_CVA                      | Symptoms(6)/GI/Neuro/Cardio | Neurological      |
| Symptoms        | Neuromuscular_Dizziness/Vertigo        | Symptoms(6)/GI/Neuro/Cardio | Neurological      |
| Symptoms        | Neuromuscular_Drowsiness/Lethargy      | Symptoms(6)/GI/Neuro/Cardio | Neurological      |
| Symptoms        | Neuromuscular_Dystonia                 | Symptoms(6)/GI/Neuro/Cardio | Neurological      |
| Symptoms        | Neuromuscular_Encephalopathy           | Symptoms(6)/GI/Neuro/Cardio | Neurological      |
| Symptoms        | Neuromuscular_Euphoria/Intoxication    | Symptoms(6)/GI/Neuro/Cardio | Neurological      |
| Symptoms        | Neuromuscular_Fasciculations           | Symptoms(6)/GI/Neuro/Cardio | Neurological      |
| Symptoms        | Neuromuscular_Hallucinations/Delusions | Symptoms(6)/GI/Neuro/Cardio | Neurological      |
| Symptoms        | Neuromuscular_Headache                 | Symptoms(6)/GI/Neuro/Cardio | Neurological      |
| Symptoms        | Neuromuscular_Hyperreflexia            | Symptoms(6)/GI/Neuro/Cardio | Neurological      |
| Symptoms        | Neuromuscular_Hyporeflexia             | Symptoms(6)/GI/Neuro/Cardio | Neurological      |
| Symptoms        | Neuromuscular_Insomnia                 | Symptoms(6)/GI/Neuro/Cardio | Neurological      |
| Symptoms        | Neuromuscular_Intracranial_Bleed       | Symptoms(6)/GI/Neuro/Cardio | Neurological      |
| Symptoms        | Neuromuscular_Muscle/Joint_Pain        | Symptoms(6)/GI/Neuro/Cardio | Neurological      |
| Symptoms        | Neuromuscular_Muscle_Rigidity          | Symptoms(6)/GI/Neuro/Cardio | Neurological      |
| Symptoms        | Neuromuscular_Muscle_Weakness          | Symptoms(6)/GI/Neuro/Cardio | Neurological      |
| Symptoms        | Neuromuscular_Numbness                 | Symptoms(6)/GI/Neuro/Cardio | Neurological      |
| Symptoms        | Neuromuscular_Paralysis                | Symptoms(6)/GI/Neuro/Cardio | Neurological      |
|                 | •                                      | · · · · · · ·               | <del>-</del>      |

| Symptoms | Neuromuscular_Peripheral_Neuropat hy               | Symptoms(6)/GI/Neuro/Cardio         |
|----------|----------------------------------------------------|-------------------------------------|
| Symptoms | Neuromuscular_Rhabdomyolysis                       | Symptoms(6)/GI/Neuro/Cardio         |
| Symptoms | Neuromuscular_Seizure                              | Symptoms(6)/GI/Neuro/Cardio         |
| Symptoms | Neuromuscular_Seizures_Repeated( status)           | Symptoms(6)/GI/Neuro/Cardio         |
| Symptoms | Neuromuscular_Slurred_Speech                       | Symptoms(6)/GI/Neuro/Cardio         |
| Symptoms | Neuromuscular_Stuporous                            | Symptoms(6)/GI/Neuro/Cardio         |
| Symptoms | Neuromuscular_Syncope                              | Symptoms(6)/GI/Neuro/Cardio         |
| Symptoms | Neuromuscular_Tremor/Twitching                     | Symptoms(6)/GI/Neuro/Cardio         |
| Symptoms | Neuromuscular_Pain                                 | Symptoms(6)/GI/Neuro/Cardio         |
| Symptoms | Neuromuscular_Other_Details                        | Symptoms(6)/GI/Neuro/Cardio         |
| Symptoms | Gastro_Abdominal_Pain                              | Symptoms(6)/GI/Neuro/Cardio         |
| Symptoms | Gastro_Anorexia                                    | Symptoms(6)/GI/Neuro/Cardio         |
| Symptoms | Gastro_Blood_Per_Rectum                            | Symptoms(6)/GI/Neuro/Cardio         |
| Symptoms | Gastro_Constipation                                | Symptoms(6)/GI/Neuro/Cardio         |
| Symptoms | Gastro_Melena                                      | Symptoms(6)/GI/Neuro/Cardio         |
| Symptoms | Gastro_Nausea                                      | Symptoms(6)/GI/Neuro/Cardio         |
| Symptoms | Gastro_Hypersalivation                             | Symptoms(6)/GI/Neuro/Cardio         |
| Symptoms | Gastro_Excess_Secretions                           | Symptoms(6)/GI/Neuro/Cardio         |
| Symptoms | Gastro_Dehydrations                                | Symptoms(6)/GI/Neuro/Cardio         |
| Symptoms | Gastro_Diarrhea                                    | Symptoms(6)/GI/Neuro/Cardio         |
| Symptoms | Gastro_Dry_Mouth                                   | Symptoms(6)/GI/Neuro/Cardio         |
| Symptoms | Gastro_Dysphagia                                   | Symptoms(6)/GI/Neuro/Cardio         |
| Symptoms | Gastro_Esophageal_Injury/Stricture                 | Symptoms(6)/GI/Neuro/Cardio         |
| Symptoms | Gastro_Fecal_Incontinence                          | Symptoms(6)/GI/Neuro/Cardio         |
| Symptoms | Gastro_Gastric_Burns                               | Symptoms(6)/GI/Neuro/Cardio         |
| Symptoms | Gastro_Gas/Bloating                                | Symptoms(6)/GI/Neuro/Cardio         |
| Symptoms | Gastro_Hematemesis                                 | Symptoms(6)/GI/Neuro/Cardio         |
| Symptoms | Gastro_Ileus/No_Bowel_Sounds                       | Symptoms(6)/GI/Neuro/Cardio         |
|          |                                                    | Symptoms(6)/Dermal/Ocular/R         |
| Symptoms | Respiratory_Airflow_Obstruction                    | esp/Mis                             |
| Symptoms | Respiratory_Bronchorrhea                           | Symptoms(6)/Dermal/Ocular/R esp/Mis |
| Symptoms | Respiratory_Bronchospasm                           | Symptoms(6)/Dermal/Ocular/R esp/Mis |
| Symptoms | Respiratory_Coughing/Respiratory_Tr act_Irritation | Symptoms(6)/Dermal/Ocular/R esp/Mis |
| Symptoms | Respiratory_Cyanosis/Hypoxemia                     | Symptoms(6)/Dermal/Ocular/R esp/Mis |
| Symptoms | Respiratory_Dyspnea                                | Symptoms(6)/Dermal/Ocular/R esp/Mis |
| Symptoms | Respiratory_Excess_Secretions(Respiratory)         | Symptoms(6)/Dermal/Ocular/R esp/Mis |
| Symptoms | Respiratory_Hyperventilation/Tachyp nea            | Symptoms(6)/Dermal/Ocular/R esp/Mis |
| Symptoms | Respiratory_Pneumonitis(Chemical)                  | Symptoms(6)/Dermal/Ocular/R esp/Mis |
| Symptoms | Respiratory_Pulmonary_Edema(Cardi ogenic)          | Symptoms(6)/Dermal/Ocular/R esp/Mis |
| Symptoms | Respiratory_Pulmonary_Edema(Non-Cardiogenic)       | Symptoms(6)/Dermal/Ocular/R esp/Mis |

Neurological Neurological Neurological

Neurological Neurological Neurological Neurological Neurological Neurological

|                          |                                             | Symptoms(6)/Dermal/Ocular/R         |
|--------------------------|---------------------------------------------|-------------------------------------|
| Symptoms                 | Respiratory_Respiratory_Arrest              | esp/Mis                             |
| Symptoms                 | Respiratory_Respiratory_Depression          | Symptoms(6)/Dermal/Ocular/R esp/Mis |
| Symptoms                 | Respiratory_X-ray_Findings(+)               | Symptoms(6)/Dermal/Ocular/R esp/Mis |
| Symptoms                 | Respiratory_Pain                            | Symptoms(6)/Dermal/Ocular/R esp/Mis |
| Symptoms                 | Respiratory_Other_Details                   | Symptoms(6)/Dermal/Ocular/R esp/Mis |
| Symptoms                 | Cardio_Bradycardia                          | Symptoms(6)/GI/Neuro/Cardio         |
| Symptoms                 | Cardio_Chest_Pain_(Include_Non-cardiac)     | Symptoms(6)/GI/Neuro/Cardio         |
| Symptoms                 | Cardio_Conduction_Disturbance/ECG _Change   | Symptoms(6)/GI/Neuro/Cardio         |
| Symptoms                 | Cardio_Dysrhythmia                          | Symptoms(6)/GI/Neuro/Cardio         |
| Symptoms                 | Cardio_Hypertension                         | Symptoms(6)/GI/Neuro/Cardio         |
| Symptoms                 | Cardio_Hypotension                          | Symptoms(6)/GI/Neuro/Cardio         |
| Symptoms                 | Cardio_Shock                                | Symptoms(6)/GI/Neuro/Cardio         |
| Symptoms                 | Cardio_Tachycardia                          | Symptoms(6)/GI/Neuro/Cardio         |
| Symptoms                 | Cardio_Pain                                 | Symptoms(6)/GI/Neuro/Cardio         |
| Symptoms                 | Cardio_Other_Details                        | Symptoms(6)/GI/Neuro/Cardio         |
| Symptoms                 | Dermal_Blister/Bullae                       | Symptoms(6)/Dermal/Ocular/R esp/Mis |
| Symptoms                 | Dermal_Dermal_Burns_(Superficial)           | Symptoms(6)/Dermal/Ocular/R esp/Mis |
| Symptoms                 | Dermal_Dermal_Burns_2nd_&_3rd_D egree       | Symptoms(6)/Dermal/Ocular/R esp/Mis |
| Symptoms                 | Dermal_Diaphoresis                          | Symptoms(6)/Dermal/Ocular/R esp/Mis |
| Symptoms                 | Dermal_Ecchymosis/Bruising                  | Symptoms(6)/Dermal/Ocular/R esp/Mis |
| Symptoms                 | Dermal_Edema/Local_Inflammation/C ellulitis | Symptoms(6)/Dermal/Ocular/R esp/Mis |
| Symptoms                 | Dermal_Erythema/Flushing                    | Symptoms(6)/Dermal/Ocular/R esp/Mis |
| Symptoms                 | Dermal_Irritation/Pain                      | Symptoms(6)/Dermal/Ocular/R esp/Mis |
| Symptoms                 | Dermal_Necrosis                             | Symptoms(6)/Dermal/Ocular/R esp/Mis |
| Symptoms                 | Dermal_Pallor                               | Symptoms(6)/Dermal/Ocular/R esp/Mis |
| Symptoms                 | Dermal_Pruritis                             | Symptoms(6)/Dermal/Ocular/R esp/Mis |
| Symptoms                 | Dermal_Puncture_Wound/Sting/Bite            | Symptoms(6)/Dermal/Ocular/R esp/Mis |
| Symptoms                 | Dermal_Rash/Hives/Welts                     | Symptoms(6)/Dermal/Ocular/R esp/Mis |
| Symptoms                 | Dermal_Pain                                 | Symptoms(6)/Dermal/Ocular/R esp/Mis |
| Symptoms                 | Dermal_Other_Details                        | Symptoms(6)/Dermal/Ocular/R esp/Mis |
| Assessment               | Asymptomatic                                |                                     |
| Assessment<br>Assessment | Unknown Symptomatic Related to Exposure     |                                     |
|                          | •                                           |                                     |

| Assessment Assessment Further History Further History Follow-up at | Symptomatic Unrelated to Exposure<br>Symptomatic Unknown if Related<br>Time_Since_Exposure_Other_Details<br>Circumstance_Details | Patient Information History note Follow up information Follow up information Follow up information Follow up information Follow up information | Time since  Date/time of Next F/U F/U Comment Follow up Acuity QA Notes |
|--------------------------------------------------------------------|----------------------------------------------------------------------------------------------------|----------------------------------------------------------------------------------------------------|-------------------------------------------------------------------------|
| Consultant                                                         | Medical consultant                                                                                                    | Consult Consult Consult                                                                                                    | Consult Consult contacts Primary consultant Secundary consultant        |
| Consultant                                                         | Called at                                                                                                    |                                                                                                    | ·                                                                       |
| Consultant                                                         | Responded at                                                                                                    |                                                                                                    |                                                                         |
| Disposition<br>Recommendation                                      | Disposition_Remain_At                                                                                                    | Hospital management                                                                                                    |                                                                         |
| Disposition Recommendation                                         | Disposition_Remain_At_Other                                                                                                    | Hospital management                                                                                                    |                                                                         |
| Disposition Recommendation                                         | Disposition_Remain_At_Other_Detail s                                                                                             | Hospital management                                                                                                    |                                                                         |
| Disposition<br>Recommendation                                      | Disposition_Go_To                                                                                                    | Hospital management                                                                                                    |                                                                         |
| Disposition Recommendation                                         | Disposition_Go_To_Other_Details                                                                                                  | Hospital management                                                                                                    |                                                                         |
| Receiving HCF Receiving HCF Receiving HCF Management Management    | Name Telephone Notified at General_Treatment_Oxygen Decontamination/Elimination                                                  | HCF Codes HCF Codes HCF Codes Treatment(5) Treatment(5)                                                                                        |                                                                         |
| -                                                                  | Decontamination/Elimination_Charco                                                                                               | ` '                                                                                                    | Chara Cinala                                                            |
| Management                                                         | al_AD                                                                                                    | Treatment(5)                                                                                                    | Charc-Single                                                            |
|                                                                    | December in ation / Elimination MDAC                                                                                             |                                                                                                    | Charc-Multi                                                             |
| Management                                                         | Decontamination/Elimination_MDAC_AD                                                                                              | Treatment(5)                                                                                                    |                                                                         |
| Management                                                         | Decontamination/Elimination_Lavage _AD                                                                                           | Treatment(5)                                                                                                    | Lavage                                                                  |
| Management                                                         | Decontamination/Elimination_Catharti c                                                                                           | Treatment(5)                                                                                                    | Cathartic                                                               |
| Management                                                         | Decontamination/Elimination_Ipecac                                                                                               | Treatment(5)                                                                                                    | Ipecac                                                                  |
| Management                                                         | Decontamination/Elimination_Eye Irrigation                                                                                       | Treatment(5)                                                                                                    |                                                                         |
| Management                                                         | Decontamination/Elimination_Oral Rinse                                                                                           | Treatment(5)                                                                                                    |                                                                         |
| Management                                                         | Decontamination/Elimination_Skin Irrigation                                                                                      | Treatment(5)                                                                                                    |                                                                         |
| Management                                                         | Decontamination/Elimination_Skin Irrigation_Details                                                                              | Treatment(5)                                                                                                    |                                                                         |
| Management                                                         | Decontamination/Elimination_Hemodi alysis/Hemoperfusion                                                                          | Treatment(5)                                                                                                    |                                                                         |
| Management                                                         | Diagnostics                                                                                                    | Treatment(5)                                                                                                    |                                                                         |
| Management                                                         | Diagnostics_Medical Assessment                                                                                                   | Treatment(5)                                                                                                    |                                                                         |
| Management                                                         | Diagnostics_EKG                                                                                                    | Treatment(5)                                                                                                    |                                                                         |
| Management                                                         | Diagnostics_EKG_Serial                                                                                                    | Treatment(5)                                                                                                    |                                                                         |

| Management<br>Management | Diagnostics_Cardiac_Monitor Diagnostics_O2_Sat_Montitor | Treatment(5) Treatment(5) |            |
|--------------------------|---------------------------------------------------------|---------------------------|------------|
| Management               | Diagnostics_X- ray_Foreign_Body_Search                  | Treatment(5)              |            |
| Management               | Diagnostics_X-ray_Chest                                 | Treatment(5)              |            |
| Management               | Diagnostics_X-ray_Abdomen                               | Treatment(5)              |            |
| Management               | Diagnostics_Endoscopy                                   | Treatment(5)              |            |
| Management               | Diagnostics_Ph                                          | Treatment(5)              |            |
| Management               | Diagnostics_Ph_Urine                                    | Treatment(5)              |            |
| Management               | Diagnostics_Ph_Tears                                    | Treatment(5)              |            |
| Management               | Diagnostics_ASA                                         | Treatment(5)              |            |
| Management               | Diagnostics_APAP                                        | Treatment(5)              |            |
| Management               | Diagnostics_Lytes                                       | Treatment(5)              |            |
| Management               | Diagnostics_Gases                                       | Treatment(5)              |            |
| Management               | Diagnostics_LFT                                         | Treatment(5)              |            |
| Management               | Diagnostics_RFT                                         | Treatment(5)              |            |
| Management               | Diagnostics_Glucose                                     | Treatment(5)              |            |
| Management               | Diagnostics_PT/PTT                                      | Treatment(5)              |            |
| Management               | Diagnostics_INR                                         | Treatment(5)              |            |
| Management               | Diagnostics_CBC                                         | Treatment(5)              |            |
| Management               | Diagnostics_U/A                                         | Treatment(5)              |            |
| Management               | Life Support                                            | Treatment(5)              |            |
| Management               | Life Support_Intubation/Ventilation                     | Treatment(5)              |            |
| Management               | Specific_Antidotes                                      | Treatment(5)              |            |
| Management               | Specific_Antidotes_Atropine                             | Treatment(5)              |            |
| Management               | Specific_Antidotes_Bicarb                               | Treatment(5)              |            |
| Management               | Specific_Antidotes_Calcium                              | Treatment(5)              |            |
| Management               | Specific_Antidotes_Chelation                            | Treatment(5)              |            |
| Management               | Specific_Antidotes_Chelation                            | Treatment(5)              |            |
| Management               | Specific_Antidotes_Chelation_Details                    | Treatment(5)              |            |
| Management               | Specific_Antidotes_Cyanide Kit                          | Treatment(5)              |            |
| Management               | Specific_Antidotes_Cyanide Kit                          | Treatment(5)              |            |
| Management               | Specific_Antidotes_Cyanide Kit                          | Treatment(5)              |            |
| Management               | Specific_Antidotes_Cyanide Kit_Hydroxocobalamine        | Treatment(5)              |            |
| Management               | Specific_Antidotes_Digibind                             | Treatment(5)              |            |
| Management               | Specific_Antidotes_Digibind_Details                     | Treatment(5)              |            |
| Management               | Specific_Antidotes_Ethanol                              | Treatment(5)              | Ethanol    |
| Management               | Specific_Antidotes_Ethanol_Oral                         | Treatment(5)              | Ethanol    |
| Management               | Specific_Antidotes_Ethanol_Oral_Det ails                | Treatment(5)              | Ethanol    |
| Management               | Specific_Antidotes_Ethanol_IV                           | Treatment(5)              | Ethanol    |
| Management               | Specific_Antidotes_Ethanol_IV_Detail s                  | Treatment(5)              | Ethanol    |
| Management               | Specific_Antidotes_Flumazenil                           | Treatment(5)              | Flumazenil |
| Management               | Specific_Antidotes_Folic_Acid                           | Treatment(5)              |            |
| Management               | Specific_Antidotes_Fomepizol                            | Treatment(5)              | Fomepizol  |
| Management               | Specific_Antidotes_Glucagon                             | Treatment(5)              |            |
| Management               | Specific_Antidotes_Hyberbaric_Oxyg en                   | Treatment(5)              |            |
| Management               | Specific_Antidotes_Insulin                              | Treatment(5)              |            |

| Management<br>Management | Specific_Antidotes_Leukovorin Specific_Antidotes_Methylene_Blue | Treatment(5) Treatment(5) |               |
|--------------------------|-----------------------------------------------------------------|---------------------------|---------------|
| Management               | Specific_Antidotes_NAC_n-actycysteine                           | Treatment(5)              |               |
| Management               | Specific_Antidotes_Naloxone                                     | Treatment(5)              |               |
| Management               | Specific_Antidotes_Octreotide                                   | Treatment(5)              |               |
| Management               | Specific_Antidotes_Physostigmine                                | Treatment(5)              |               |
| Management               | Specific_Antidotes_Pralidoxime(2-PAM)                           | Treatment(5)              |               |
| Management               | Specific_Antidotes_Protamine_Sulfat e                           | Treatment(5)              |               |
| Management               | Specific_Antidotes_Pyridoxine(Vitami n_B6)                      | Treatment(5)              |               |
| Management               | Specific_Antidotes_Other_Details                                | Treatment(5)              |               |
| Management               | Specific_Antidotes_Vitamin_K_(Phyto nadione)                    | Treatment(5)              |               |
| Management               | Other_Drugs_                                                    | Treatment(5)              |               |
| Management               | Other_Drugs_Acetaminophen                                       | Treatment(5)              |               |
| Management               | Other_Drugs_Antihistamine                                       | Treatment(5)              |               |
| Management               | Other_Drugs_Benzodiazapine                                      | Treatment(5)              |               |
| Management               | Other_Drugs_Benztropine(Cogentin)                               | Treatment(5)              |               |
| Management               | Other_Drugs_Cyproheptadine                                      | Treatment(5)              |               |
| Management               | Other_Drugs_Ibuprofen                                           | Treatment(5)              |               |
| Management               | Other_Drugs_Polysporin                                          | Treatment(5)              |               |
| Management               | Other_Drugs_Tetanus                                             | Treatment(5)              |               |
| Management               | Other_Drugs_Thiamine                                            | Treatment(5)              |               |
| Management               | Other_Drugs_                                                    | Treatment(5)              |               |
| Management               | Other_Drugs_                                                    | Treatment(5)              |               |
| Disposition_Outc         | Highest_level_of_Care_Received_Ho                               | Patient management flow   | Patient flow  |
| ome<br>Disposition Outo  | me Highest level of Care Received Off                           | 3                         |               |
| Disposition_Outc ome     | Highest_level_of_Care_Received_Off ice/Clinic                   | Patient management flow   | Patient flow  |
| Disposition_Outc ome     | Highest_level_of_Care_Received_ER                               | Patient management flow   | Hospital flow |
| Disposition_Outc ome     | Highest_level_of_Care_Received_Ward                             | Patient management flow   | Hospital flow |
| Disposition_Outc ome     | Highest_level_of_Care_Received_IC U                             | Patient management flow   | Hospital flow |
| Disposition_Outc ome     | Highest_level_of_Care_Received_Un known                         | Patient management flow   | Patient flow  |
| Disposition_Outc ome     | Highest_level_of_Care_Received_Ot her                           | Patient management flow   | Patient flow  |
| Disposition_Outc ome     | Patient_Transfer_Clinic_Office_to_ER                            | Patient management flow   |               |
| Disposition_Outcome      | Patient_Transfer_Local_HCF_toHo spital                          | Patient management flow   |               |
| Disposition_Outcome      | Patient_Transfer_Home_Mgmt_later_<br>PIC_adv_trns_ER            | Patient management flow   |               |
| Disposition_Outcome      | Transportation_Car                                              | 911 hazmat                |               |
| Disposition_Outcome      | Transportation_Air_Evac                                         | 911 hazmat                |               |
| Disposition_Outcome      | Transportation_Ambulance                                        | 911 hazmat                |               |
|                          |                                                                 |                           |               |

Disposition\_Outc Transportation Other 911 hazmat ome

Disposition\_Outc Tranportation\_Unknown 911 hazmat

ome

Disposition\_Outc Medical\_outcome Outcome/Misc Flags ome

Disposition\_Outc

Medical\_outcome\_follow-up Outcome/Misc Flags ome

Disposition\_Outc

Resources\_used ome **Statistics** # of minutes initial call Crystal reports **Statistics** follow\_up\_required Crystal reports

Crystal reports **Statistics** follow\_up\_time

research/charting\_time **Statistics** 

**Statistics** Direct Pt. Care Crystal reports **Statistics** Total time spend in the chart Crystal reports

**Statistics** # of fax sent

# of pkg sent Crystal reports **Statistics** Crystal reports teaching **Statistics Statistics** Signature SP1 SPI's code Signature SP2 SPI's code **Statistics Statistics** Reviewed by Reviewer code

# APPENDIX VII

# Poison Centre Information Technology Survey

The following survey is confidential. Please return this survey in a closed envelope to Patricia Figueredo.

Please complete the following survey to assist us in better understanding the support needs required to maximize use of the new documentation system VDL.

For each item below, choose **Yes** if you understand the concept or can perform the task with confidence. Answer, **Somewhat** if you understand the concept but can perform the task with minimal confidence. Choose, **No** if you do not understand the concept or cannot perform the task.

| Operating System- Windows XP+Novell             |     | Somewhat | No |
|-------------------------------------------------|-----|----------|----|
| Use the mouse to open an icon                   |     |          |    |
| Resize a window                                 |     |          |    |
| Close a window                                  |     |          |    |
| Use the scroll bar to view contents of a window |     |          |    |
| Go from one window to another                   |     |          |    |
| Work with pull down menus                       |     |          |    |
| Turn up or down the volume on your desk top     |     |          |    |
| Locking your computer                           |     |          |    |
| Unlocking your computer                         |     |          |    |
| Stopping windows XP                             |     |          |    |
| Stopping a program                              |     |          |    |
| Starting another program                        |     |          |    |
| Turn up or down the volume on your desk top     |     |          |    |
| Change your screen saver                        |     |          |    |
| File Options                                    | Yes | Somewhat | No |
| Save a file                                     |     |          |    |

| Print a file                                                                                                    |     |          |    |
|----------------------------------------------------------------------------------------------------|-----|----------|----|
| Create a duplicate file in another folder or drive                                                                                                    |     |          |    |
| Search for a file or folder using the <i>Find</i> command                                                                                                    |     |          |    |
| Delete a file                                                                                                    |     |          |    |
| Create a folder                                                                                                    |     |          |    |
| Internet Navigation                                                                                                    | Yes | Somewhat | No |
| Identify the browser on your computer                                                                                                    |     |          |    |
| Identify the location/address window for a URL                                                                                                    |     |          |    |
| Use a search engine                                                                                                    |     |          |    |
| Go to the home page                                                                                                    |     |          |    |
| Create and organize (in folders) bookmarks or favorites                                                                                                    |     |          |    |
| Download a file from the internet                                                                                                    |     |          |    |
| Group Wise                                                                                                    | Yes | Somewhat | No |
| Send an email                                                                                                    |     |          |    |
| Send an email with an attachment                                                                                                    |     |          |    |
| Open on amail with an attachment                                                                                                    |     |          |    |
| Open an email with an attachment                                                                                                    |     |          |    |
| Save an attachment from an email                                                                                                    |     |          |    |
| -                                                                                                    |     |          |    |
| Save an attachment from an email                                                                                                    |     |          |    |
| Save an attachment from an email Create a folder in Group Wise                                                                                                    |     |          |    |
| Save an attachment from an email  Create a folder in Group Wise  Save an email to your folder                                                                                                    |     |          |    |
| Save an attachment from an email Create a folder in Group Wise Save an email to your folder Deleting an email from your folder                                                                      |     |          |    |
| Save an attachment from an email Create a folder in Group Wise  Save an email to your folder  Deleting an email from your folder  Access the contact list                                           |     |          |    |
| Save an attachment from an email Create a folder in Group Wise  Save an email to your folder  Deleting an email from your folder  Access the contact list  Create a new contact in the contact list |     |          |    |

| Accessing the calendar                                          |     |          |    |
|-----------------------------------------------------------------|-----|----------|----|
| Create and Post appointments                                    |     |          |    |
| Sending appointment invitation                                  |     |          |    |
| Display calendar by day, week, month                            |     |          |    |
| Text editor (e.g. word document, WordPad, notepad, WordPerfect) | Yes | Somewhat | No |
| Cut and Paste a word, sentence or paragraph                     |     |          |    |
| Copy and Paste a word, sentence or paragraph                    |     |          |    |
| Find a "word" or "sentence" through a document                  |     |          |    |
| Change font size and select different font                      |     |          |    |
| Use the tab key                                                 |     |          |    |
| Undo and Redo a typing                                          |     |          |    |
| Highlighting text                                               |     |          |    |
| Placing the cursor                                              |     |          |    |
| Starting a new paragraph                                        |     |          |    |
| Typing an using the backspace key                               |     |          |    |
| The delete key                                                  |     |          |    |
| Inserting text                                                  |     |          |    |
| Save a file                                                     |     |          |    |
| Close a file                                                    |     |          |    |
| Open a new file                                                 |     |          |    |
| Print a document                                                |     |          |    |

Please leave in **"Poison center incoming"** box on clinical leader's office Thank you very much